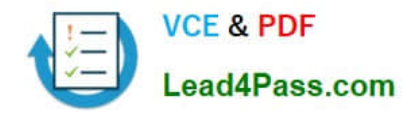

# **JK0-019Q&As**

CompTIA Network+ Certification Exam

# **Pass CompTIA JK0-019 Exam with 100% Guarantee**

Free Download Real Questions & Answers **PDF** and **VCE** file from:

**https://www.lead4pass.com/JK0-019.html**

100% Passing Guarantee 100% Money Back Assurance

Following Questions and Answers are all new published by CompTIA Official Exam Center

**C** Instant Download After Purchase

**83 100% Money Back Guarantee** 

365 Days Free Update

800,000+ Satisfied Customers  $603$ 

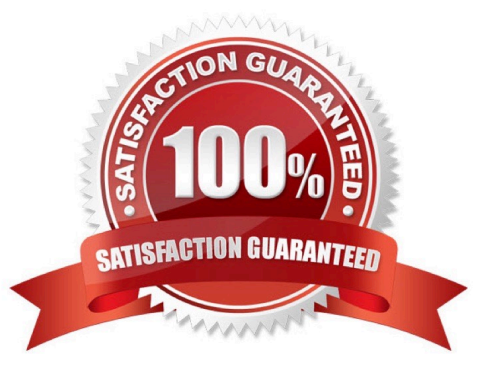

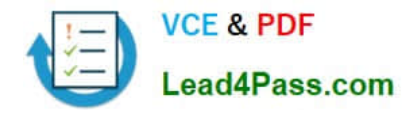

Drag and drop each networking tool to the MOST appropriate descriptor. Each tool may only be used once.

Select and Place:

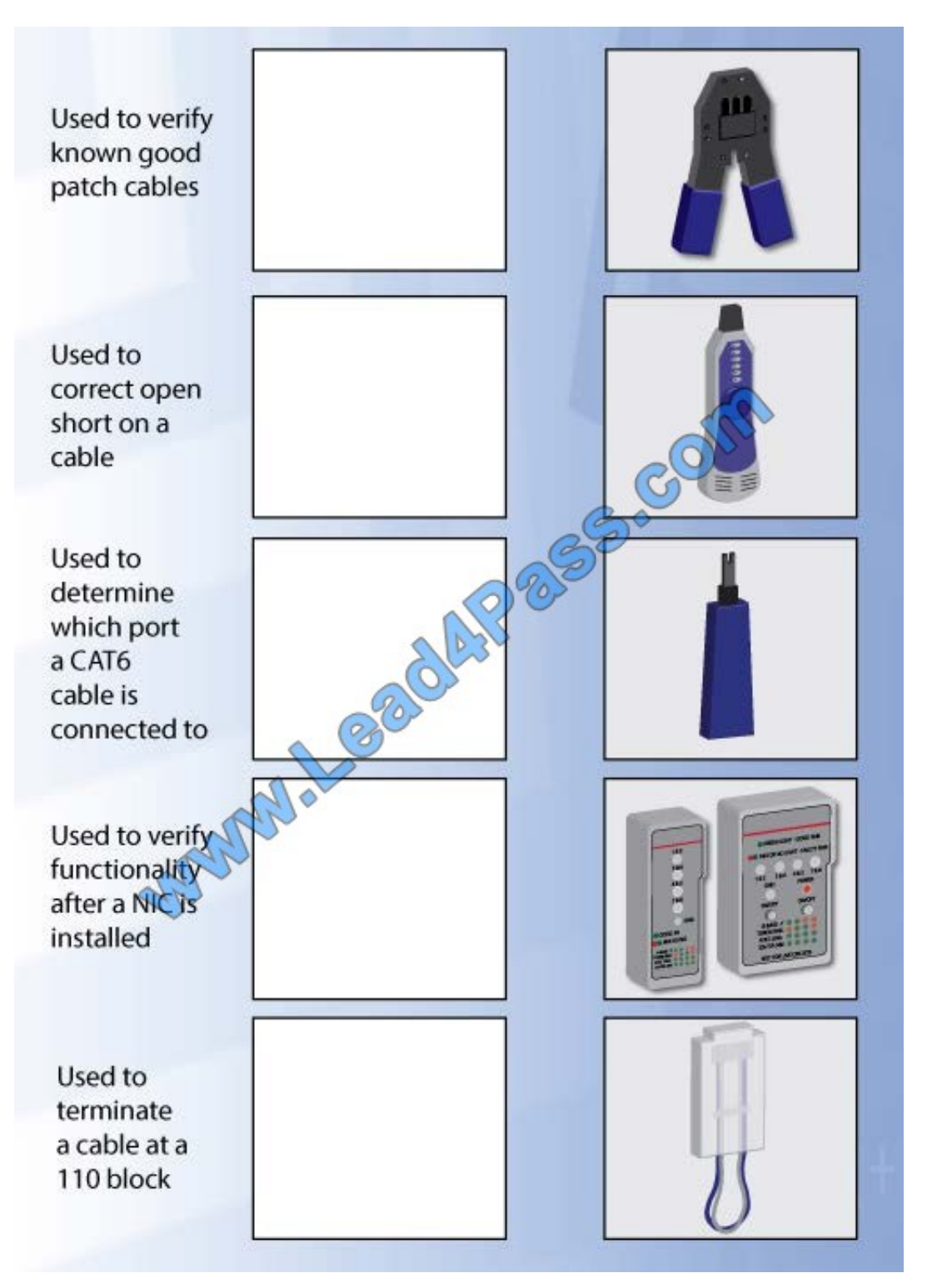

Correct Answer:

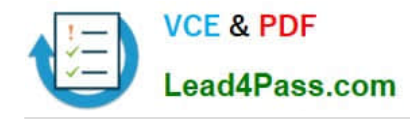

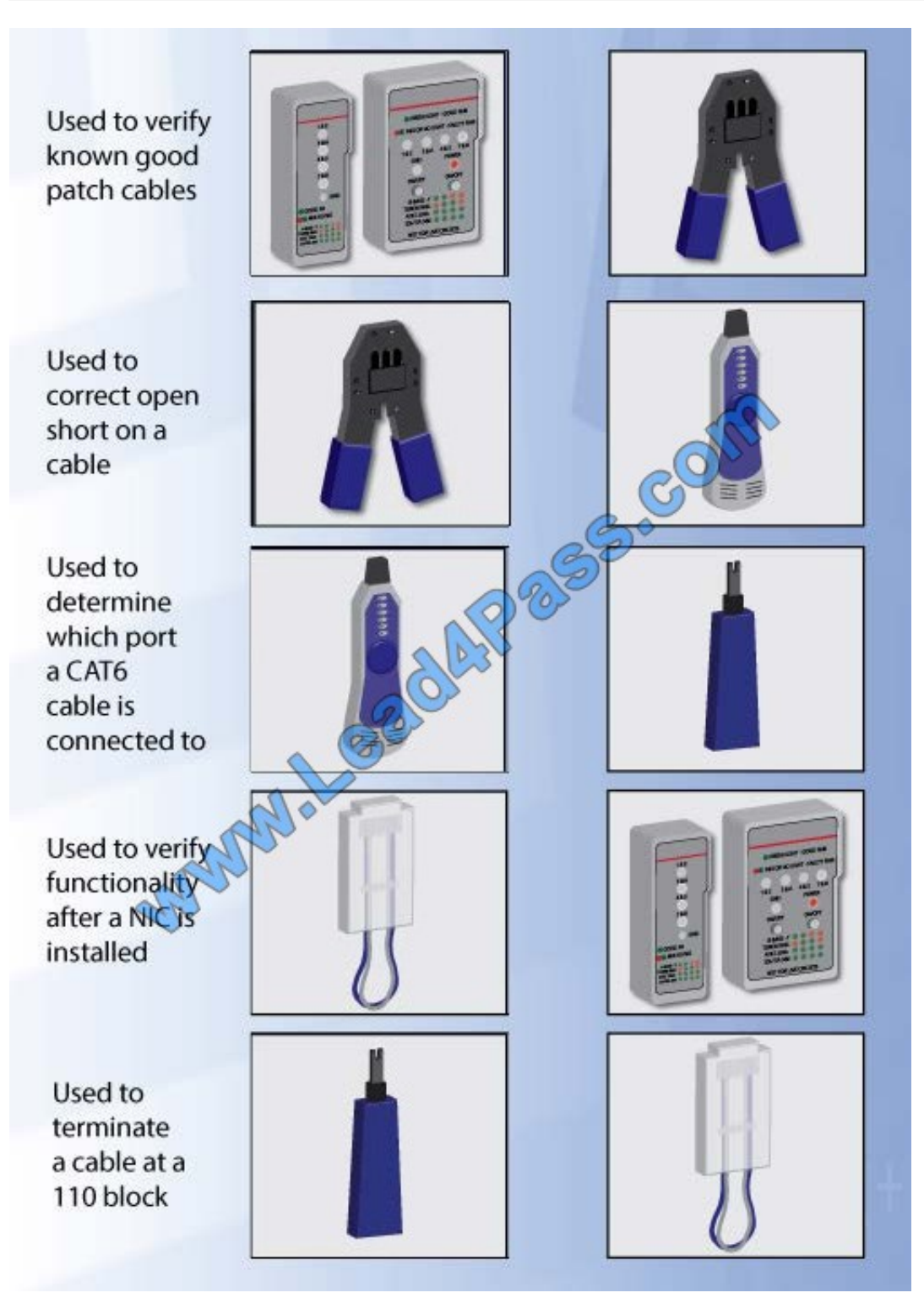

Wireless network users recently began experiencing speed and performance issues after access point 2 (AP2) was replaced due to faulty hardware. The original network was

installed according to a consultant

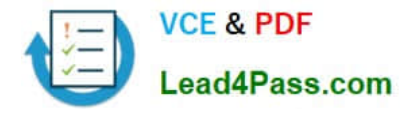

Correct Answer: AP2 configuration is not correct. The wireless mode should be

### **QUESTION 3**

Drag and drop the fiber cable connection types to the appropriate image.

Select and Place:

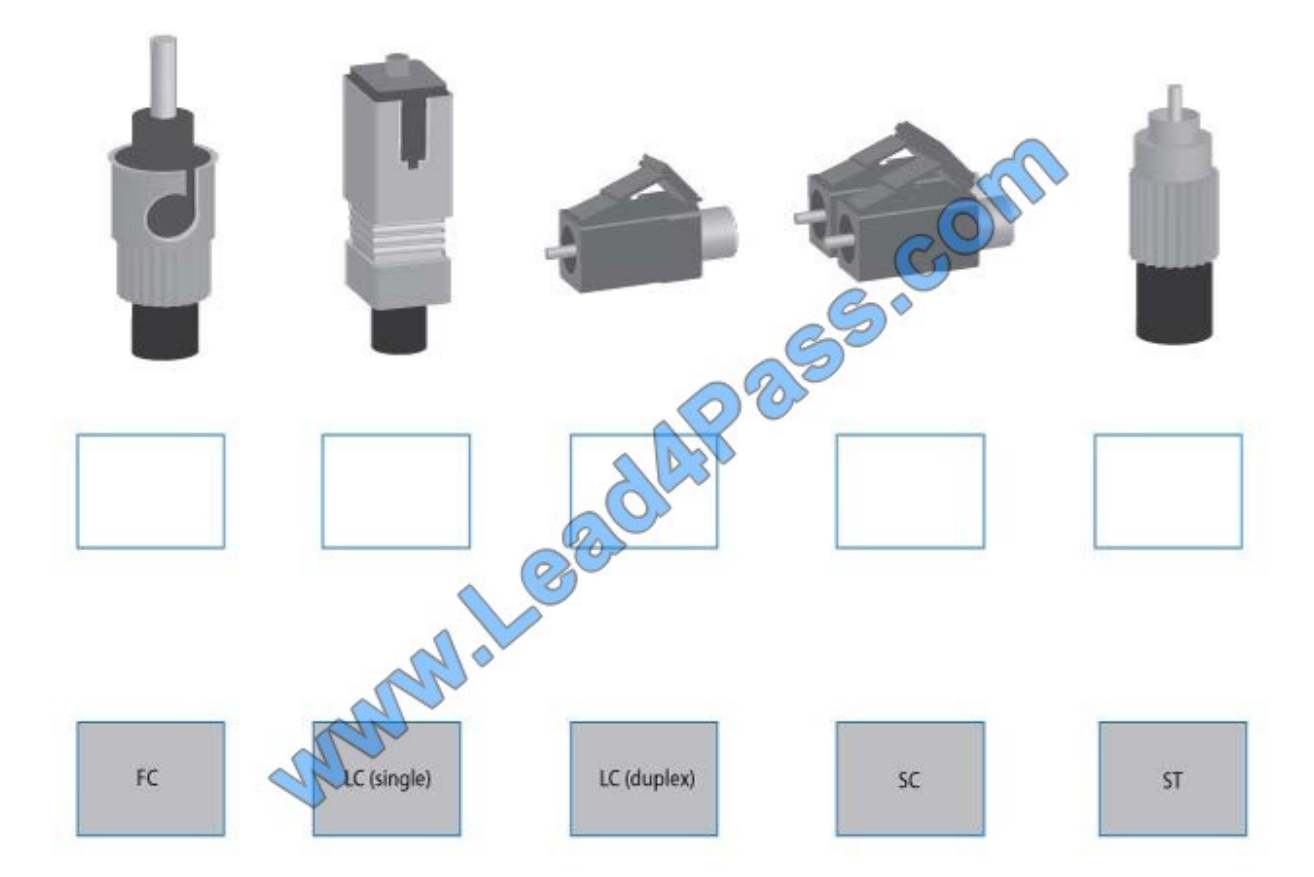

Correct Answer:

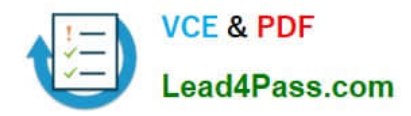

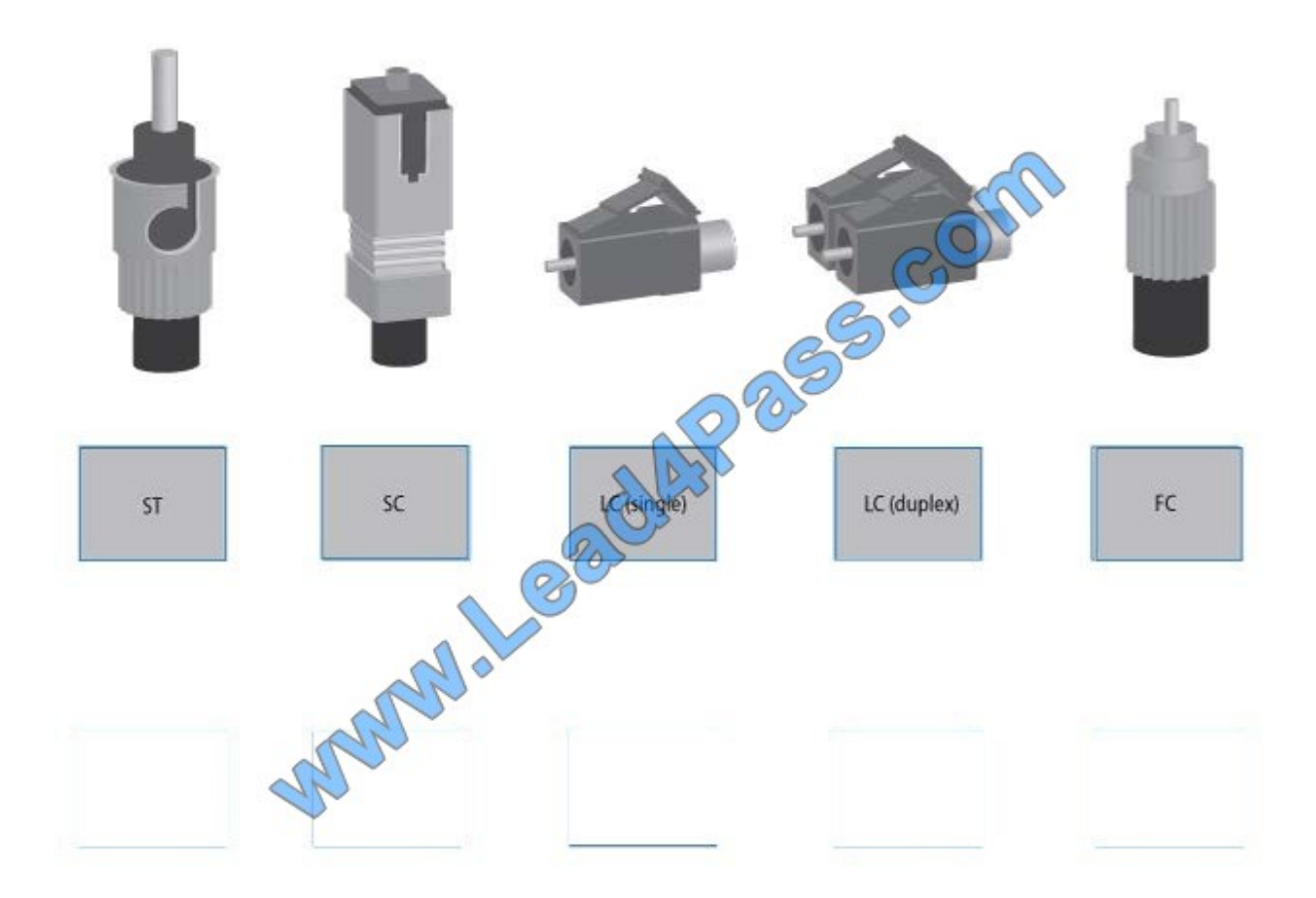

A customer\\'s email server is not sending emails. Arrange the troubleshooting steps in the order the technician should perform them:

Select and Place:

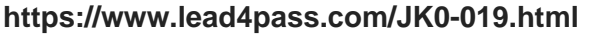

2021 Latest lead4pass JK0-019 PDF and VCE dumps Download

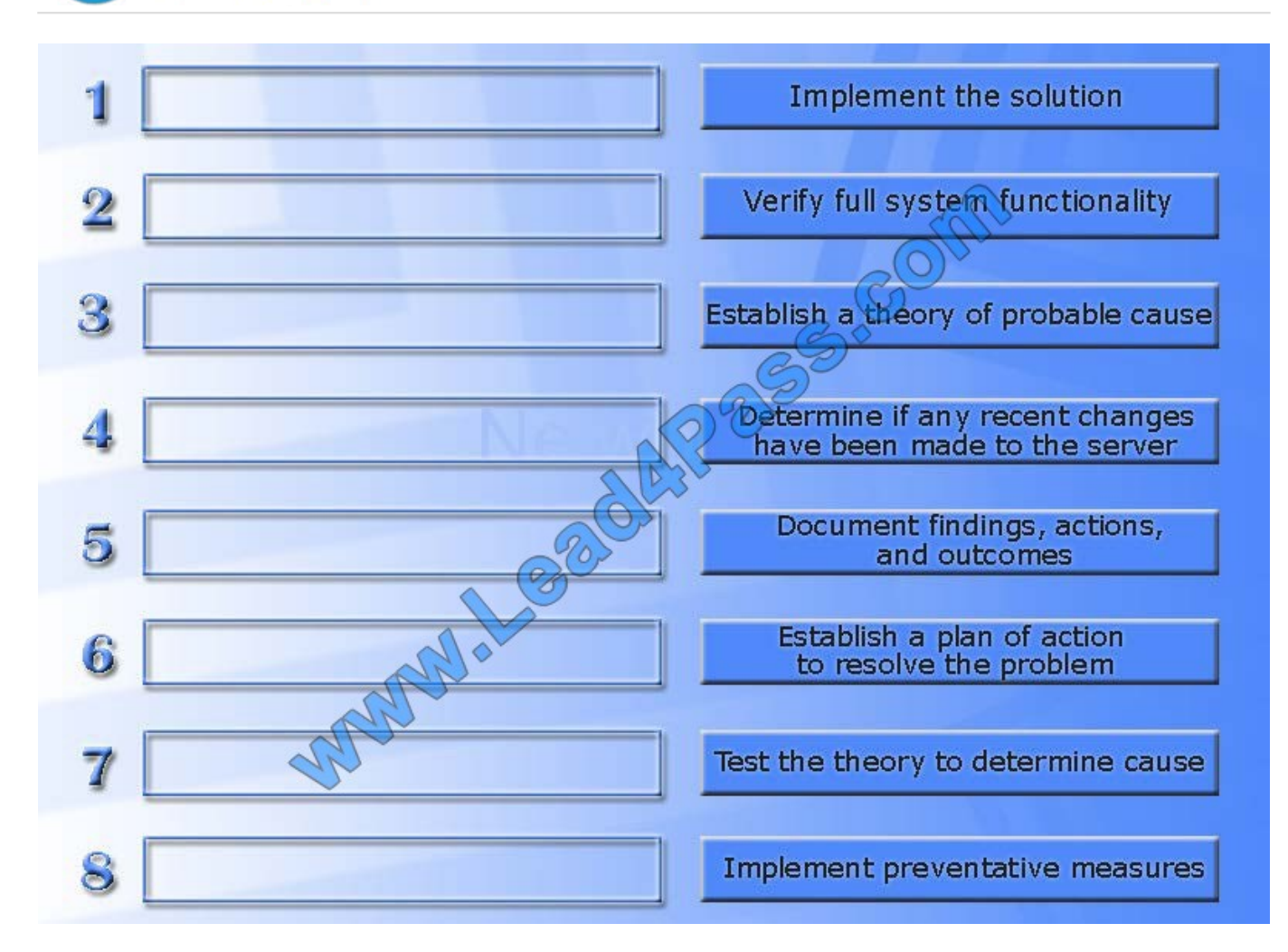

Correct Answer:

**VCE & PDF** 

Lead4Pass.com

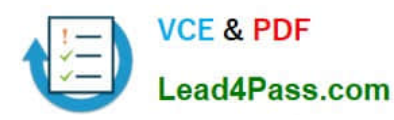

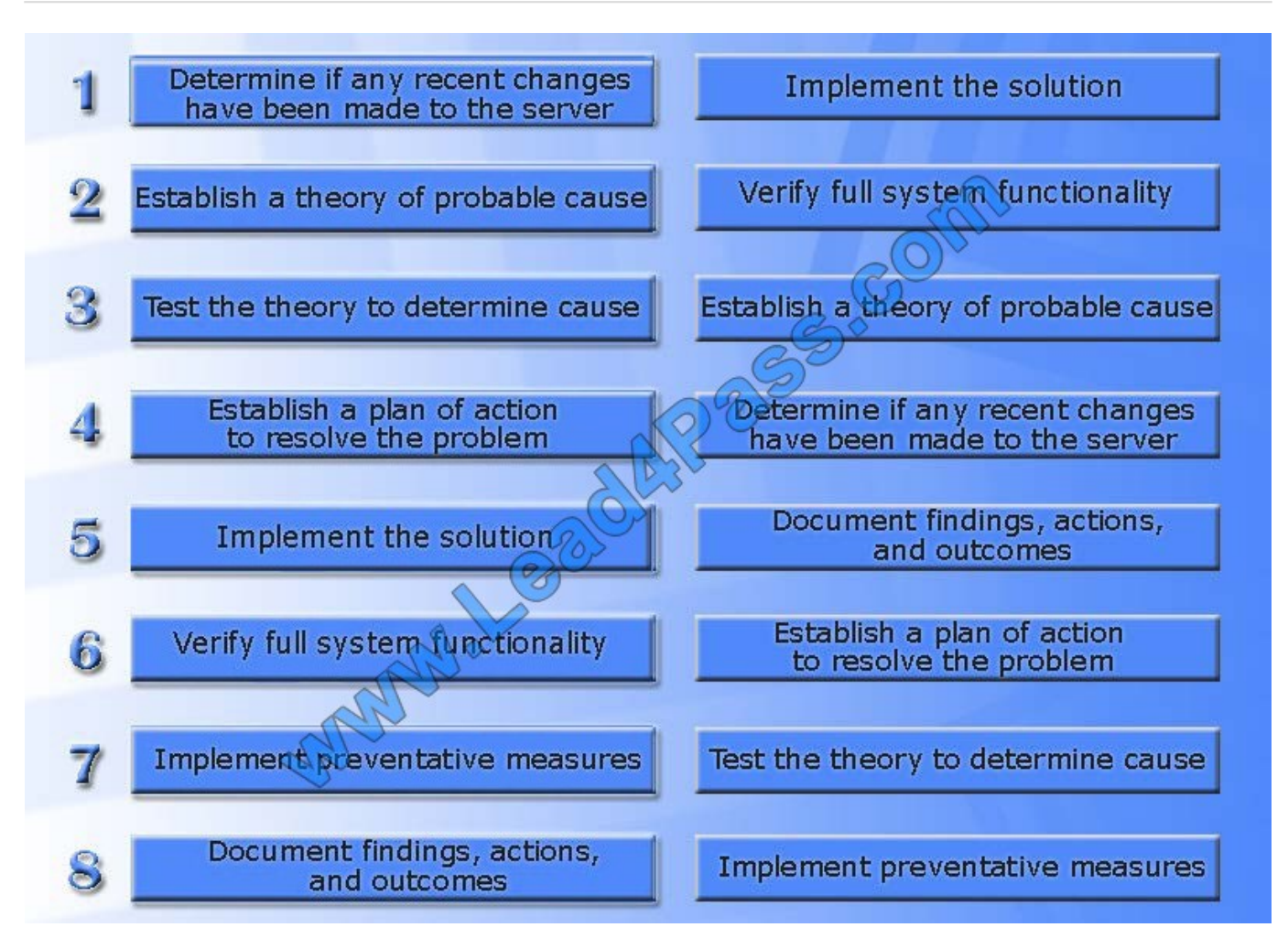

Workstations are unable to access the internet after a recent power outage. Configure the appropriate devices to ensure All workstations have internet connectivity.

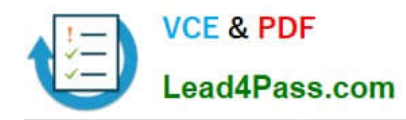

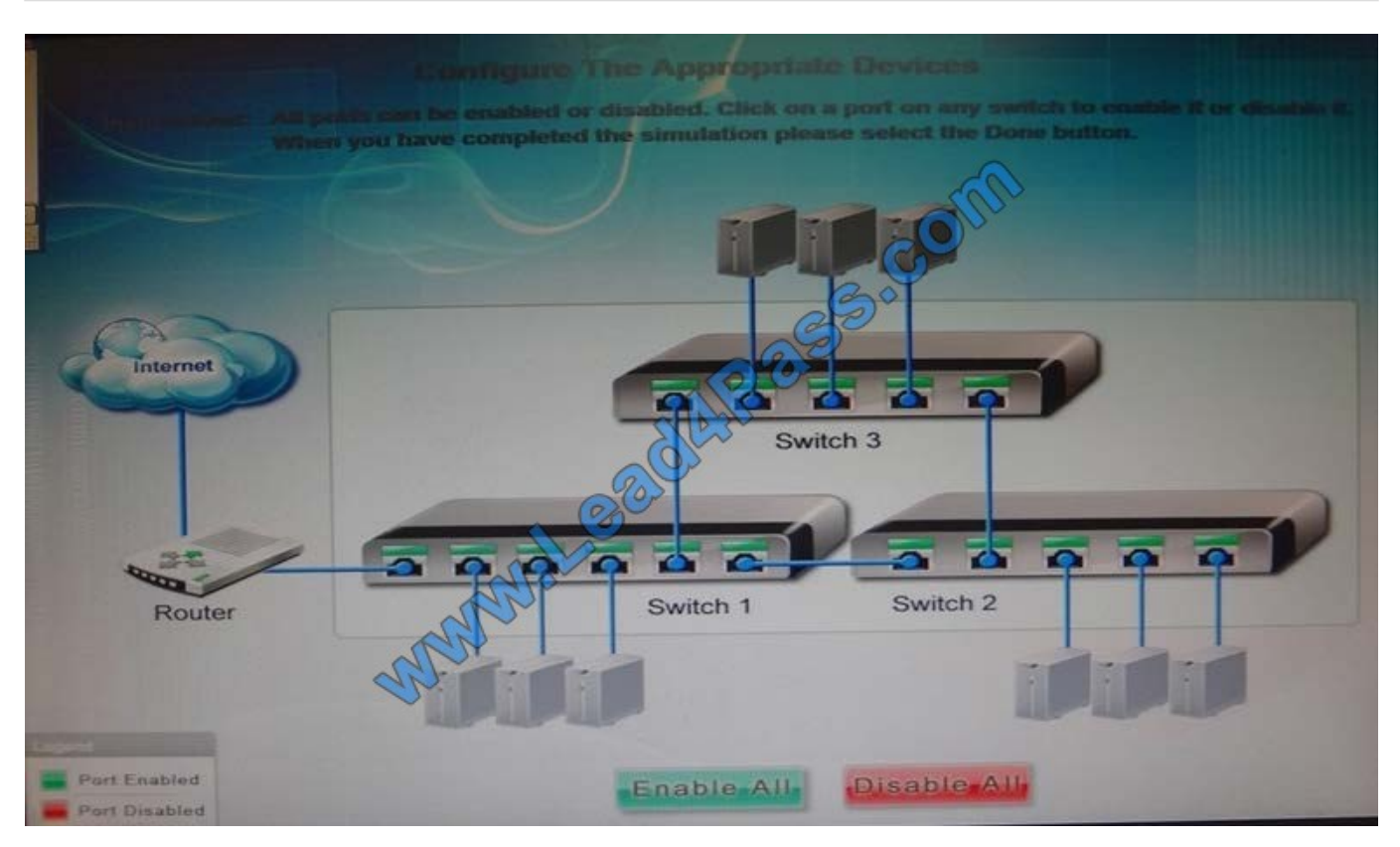

Correct Answer: The switches are not connected properly. Connect Switch 1 to switch three on the last port and then connect the last port of the switch 3 to the first port of switch 2. In this way the switches will be connected properly. Click Enable All to enable the switches

[Latest JK0-019 Dumps](https://www.lead4pass.com/JK0-019.html) [JK0-019 Study Guide](https://www.lead4pass.com/JK0-019.html) [JK0-019 Braindumps](https://www.lead4pass.com/JK0-019.html)

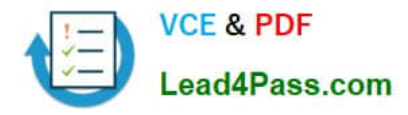

To Read the Whole Q&As, please purchase the Complete Version from Our website.

## **Try our product !**

100% Guaranteed Success 100% Money Back Guarantee 365 Days Free Update Instant Download After Purchase 24x7 Customer Support Average 99.9% Success Rate More than 800,000 Satisfied Customers Worldwide Multi-Platform capabilities - Windows, Mac, Android, iPhone, iPod, iPad, Kindle

We provide exam PDF and VCE of Cisco, Microsoft, IBM, CompTIA, Oracle and other IT Certifications. You can view Vendor list of All Certification Exams offered:

#### https://www.lead4pass.com/allproducts

### **Need Help**

Please provide as much detail as possible so we can best assist you. To update a previously submitted ticket:

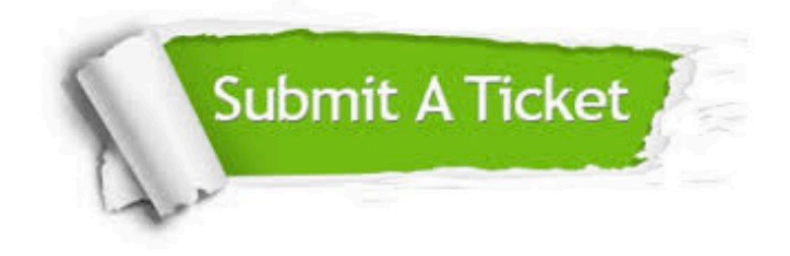

#### **One Year Free Update**

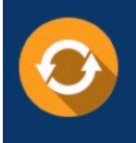

Free update is available within One fear after your purchase. After One Year, you will get 50% discounts for updating. And we are proud to .<br>poast a 24/7 efficient Customer Support system via Email

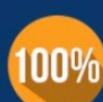

**Money Back Guarantee** 

To ensure that you are spending on quality products, we provide 100% money back guarantee for 30 days from the date of purchase

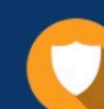

#### **Security & Privacy**

We respect customer privacy. We use McAfee's security service to provide you with utmost security for vour personal information & peace of mind.

Any charges made through this site will appear as Global Simulators Limited. All trademarks are the property of their respective owners. Copyright © lead4pass, All Rights Reserved.